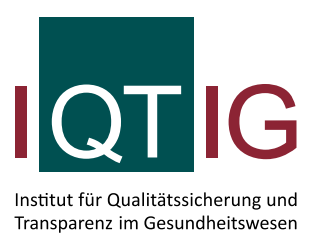

# **Bundesauswertung zum Erfassungsjahr 2015**

Leseanleitung

Stand: 31. Mai 2016

## **Impressum**

#### **Thema:**  Bundesauswertung zum Erfassungsjahr 2015. Leseanleitung

#### **Auftraggeber:**

Gemeinsamer Bundesausschuss

**Datum der Abgabe:** 31. Mai 2016

#### **Herausgeber:**

IQTIG – Institut für Qualitätssicherung und Transparenz im Gesundheitswesen

Katharina-Heinroth-Ufer 1 10787 Berlin

Telefon: (030) 58 58 26-0 Telefax: (030) 58 58 26-999

[info@iqtig.org](mailto:info@iqtig.org) [http://www.iqtig.org](http://www.iqtig.org/)

## Inhaltsverzeichnis

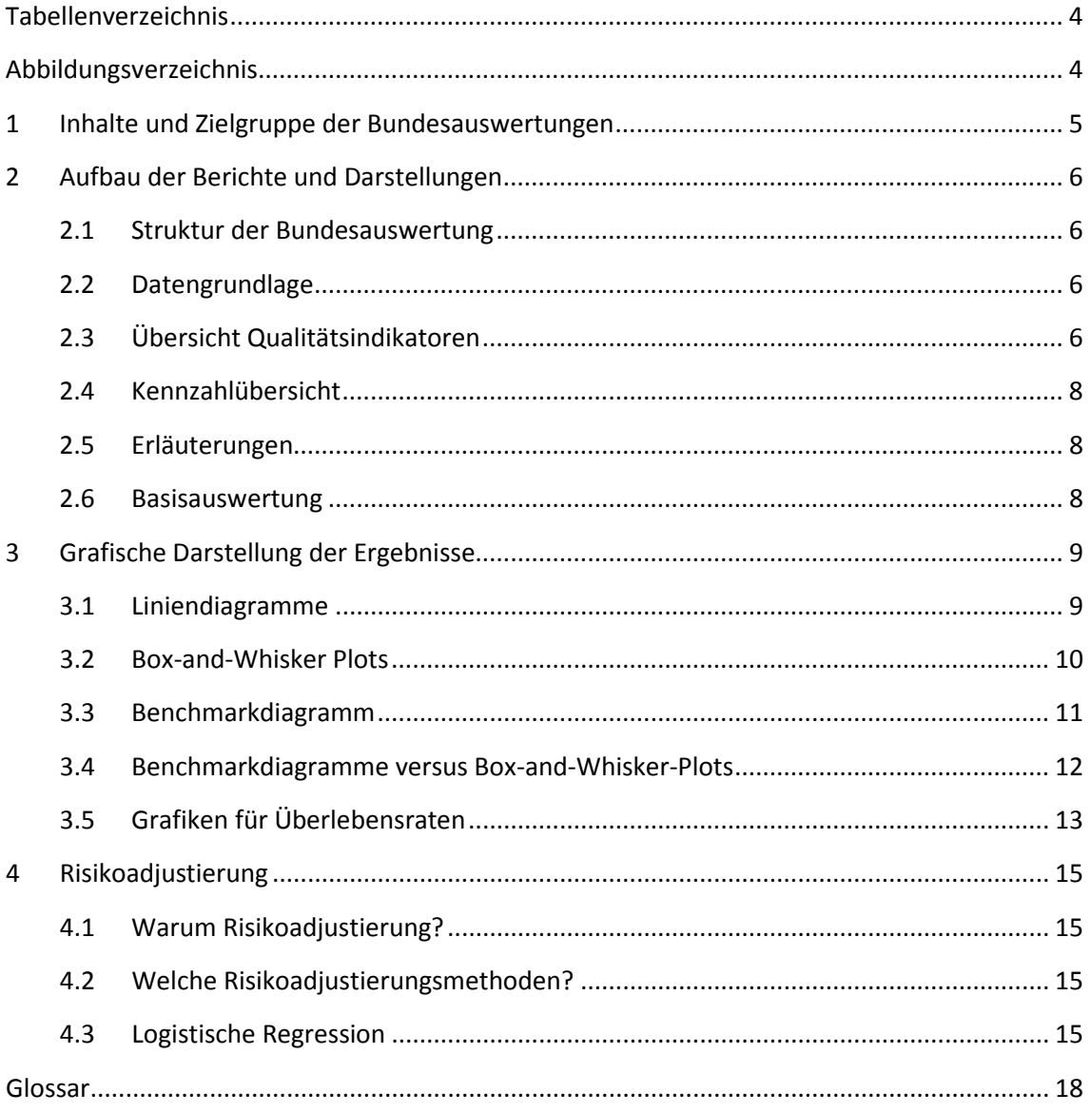

## <span id="page-3-0"></span>**Tabellenverzeichnis**

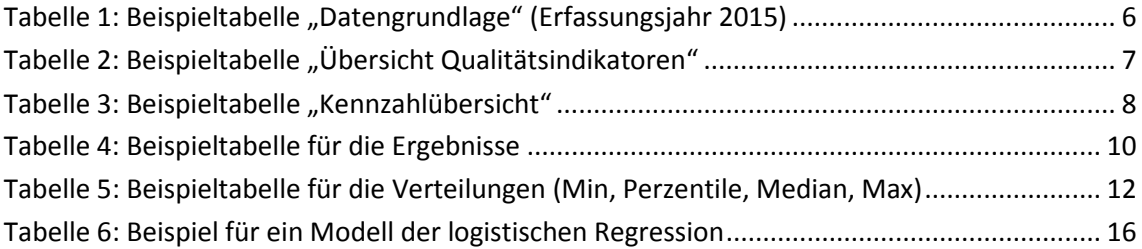

## <span id="page-3-1"></span>**Abbildungsverzeichnis**

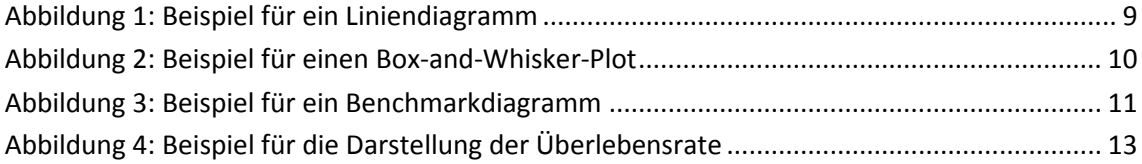

## <span id="page-4-0"></span>**1 Inhalte und Zielgruppe der Bundesauswertungen**

#### **Ergebnisse zu den Qualitätsindikatoren**

Wichtigster Bestandteil der Bundesauswertungen sind Ergebnisse aller Qualitätsindikatoren in unkommentierter Form.

#### **Basisauswertungen**

Basisauswertungen sind ergänzende, zumeist deskriptive Analysen zu den Indikatoren bzw. QS-Verfahren.

#### **Zielgruppe**

Die Bundesauswertungen richten sich in erster Linie an die interessierte Fachöffentlichkeit. Im Nachgang zu den Bundesauswertungen wird ein zusammenfassender Bericht (Qualitätsreport) mit Erläuterungen, Kommentierungen und Hervorhebung besonders interessanter Ergebnisse erstellt, der sich an ein breiteres Publikum wendet und in den auch die Bewertung der Fachgruppen auf Bundesebene einfließt.

### <span id="page-5-0"></span>**2 Aufbau der Berichte und Darstellungen**

#### <span id="page-5-1"></span>**2.1 Struktur der Bundesauswertung**

Die Struktur der Bundesauswertungen orientiert sich an folgendem Schema:

- Datengrundlage
- Übersicht der Qualitätsindikatoren
- Ergebnisse (gegliedert nach den einzelnen Qualitätsindikatoren)
- Erläuterungen (optional)
- **Basisauswertung**

Auf den folgenden Seiten finden Sie Erläuterungen zu den unterschiedlichen Abschnitten.

#### <span id="page-5-2"></span>**2.2 Datengrundlage**

Diese Tabelle informiert über die Datenbasis der Bundesauswertung für das jeweilige QS-Verfahren im aktuellen und im vorangehenden Erfassungsjahr. Folgende Angaben können der Tabelle entnommen werden:

- Anzahl der gelieferten und erwarteten Datensätze
- Anzahl der Krankenhäuser, die im aktuellen Erfassungsjahr Daten geliefert haben, bzw. die Anzahl der Krankenhäuser, von denen Daten für das aktuelle Erfassungsjahr erwartet wurden
- Vollzähligkeit der Datenerfassung

| 2015              | <b>Datenbestand</b> | <b>Erwartet</b> | Vollzähligkeit in % |
|-------------------|---------------------|-----------------|---------------------|
| Datensätze gesamt | 70.241              | 70.333          | 99,87               |
| Basisdaten        | 70.237              |                 |                     |
| MDS.              | 4                   |                 |                     |
| Krankenhäuser     | 112                 | 116             | 96,55               |

<span id="page-5-4"></span>*Tabelle 1: Beispieltabelle "Datengrundlage" (Erfassungsjahr 2015)*

Neben Angaben zur Anzahl der vollständigen Datensätze (Basisdaten) wird in der Tabelle auch die Zahl der Minimaldatensätze (MDS) genannt. Die Minimaldatensätze enthalten keine zur Bewertung des jeweiligen QS-Verfahrens verwendbaren Daten. Deshalb werden sie für die Bundesauswertung nicht berücksichtigt.

#### <span id="page-5-3"></span>**2.3 Übersicht Qualitätsindikatoren**

Diese Tabelle ist ein Inhaltsverzeichnis der Indikatorengruppen und Qualitätsindikatoren in einem QS-Verfahren: Alle Indikatoren, zu denen Ergebnisse berichtet werden, sind hier aufgeführt. Außerdem werden die Referenzbereiche sowie die Bundesergebnisse des aktuellen und des vorangehenden Jahres dargestellt. Ein Dokument-Icon (D) vor dem Ergebnis des aktuellen Jahres kennzeichnet die Veröffentlichungspflicht im Qualitätsbericht der Krankenhäuser.

Die Tendenzpfeile zeigen, ob sich die Versorgungsqualität bei einem Indikator im Vergleich von 2015 zu 2014 positiv (Pfeil nach oben) oder negativ (Pfeil nach unten) entwickelt hat oder ob sie gleich geblieben ist, d. h. keine statistisch signifikanten Veränderungen nachgewiesen werden konnten (Pfeil waagerecht). Die statistische Signifikanz wird anhand der dargestellten 95 %-Vertrauensbereiche für die Ergebnisse beurteilt.

Beginnend mit der Auswertung zum Erfassungsjahr 2014 werden grundsätzlich alle Ergebnisse, d. h. unabhängig von der Indikatorart (ratenbasiert, O / E etc.), aufgrund der Einheitlichkeit mit zwei Nachkommastellen ausgewiesen, selbst wenn diese Stellen 0 sind.

| Indikator-<br>ID                                      | <b>Bezeichnung</b>                                                   | Referenzbereich | 2015                | 2014   | <b>Tendenz</b> |  |  |
|-------------------------------------------------------|----------------------------------------------------------------------|-----------------|---------------------|--------|----------------|--|--|
| 332                                                   | Verwendung der linksseitigen Arte-                                   | $\geq 90,00\%$  | ■ 94,81 %           | 94,39% | →              |  |  |
|                                                       | ria mammaria interna                                                 |                 |                     |        |                |  |  |
| <b>Indikatorengruppe: Postoperative Mediastinitis</b> |                                                                      |                 |                     |        |                |  |  |
| 2256                                                  | Postoperative Mediastinitis nach                                     | Nicht definiert | 0.39%               | 0,34 % | →              |  |  |
|                                                       | elektiver/dringlicher Operation                                      |                 |                     |        |                |  |  |
| 2257                                                  | Postoperative Mediastinitis bei Risi-                                | $\leq 1.75 \%$  | 0,30%               | 0,30%  | →              |  |  |
|                                                       | koklasse 0 oder 1 (nach NNIS)                                        |                 |                     |        |                |  |  |
| 2259                                                  | Neurologische Komplikationen bei e-                                  | $\leq 1.81 \%$  | 0,80%               | 0,79%  | →              |  |  |
|                                                       | lektiver/dringlicher Operation                                       |                 |                     |        |                |  |  |
| Indikatorengruppe: Sterblichkeit                      |                                                                      |                 |                     |        |                |  |  |
| 348                                                   | Sterblichkeit im Krankenhaus                                         | Nicht definiert | $D$ 2,90%           | 2,82%  | →              |  |  |
| 349                                                   | Sterblichkeit im Krankenhaus nach<br>elektiver/dringlicher Operation | Nicht definiert | $\mathbf{D}$ 1,85 % | 1,70 % | →              |  |  |
| 11617                                                 | Verhältnis der beobachteten zur                                      | $\leq 2.04$     | $D_{1,05}$          | 1,00   | →              |  |  |
|                                                       | erwarteten Rate (O / E) an Todesfäl-                                 |                 |                     |        |                |  |  |
|                                                       | len                                                                  |                 |                     |        |                |  |  |
| 353                                                   | Status am 30. postoperativen Tag                                     | Nicht definiert | ᠿ 75,79 %           | 78,15% | لا             |  |  |
| 351                                                   | Sterblichkeit nach 30 Tagen                                          | Nicht definiert | $D$ 3,14 %          | 3,09 % | →              |  |  |

<span id="page-6-0"></span>*Tabelle 2: Beispieltabelle "Übersicht Qualitätsindikatoren"*

Hauptteil der Auswertungen sind die Ergebnisse zu den Qualitätsindikatoren. Die Präsentation der Ergebnisse beginnt im Anschluss an die "Übersicht Qualitätsindikatoren". Charakteristisch für die Abschnitte zu den einzelnen Qualitätsindikatoren ist eine durch grafische Mittel veranschaulichte Darstellung der zentralen Ergebnisse (nähere Erläuterungen in Kapitel [3\)](#page-8-0). Zusätzliche Berechnungen von Nebenkennzahlen eines Qualitätsindikators finden sich in den Kennzahlübersichten.

#### <span id="page-7-0"></span>**2.4 Kennzahlübersicht**

Die Kennzahlübersicht folgt der Darstellung der Ergebnisse für jeden Qualitätsindikator, sofern ergänzende Kennzahlen definiert sind. Abhängig von der jeweiligen Auswertung können hier die folgenden Angaben aufgeführt sein:

- Angaben zu Grundgesamtheit und zu Teilgruppen
- Ergebnisse für Teilgruppen der Grundgesamtheit (bei Stratifizierung)

Die Ergebnisse zu den Qualitätsindikatoren sind in der Tabelle grün unterlegt. Alle Ergebnisse werden sowohl für das aktuelle Jahr als auch für das Vorjahr ausgewiesen.

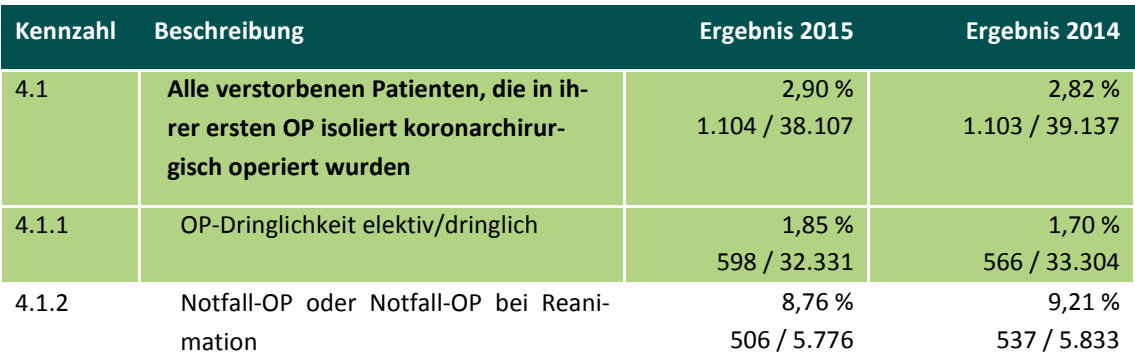

#### <span id="page-7-3"></span>*Tabelle 3: Beispieltabelle "Kennzahlübersicht"*

#### <span id="page-7-1"></span>**2.5 Erläuterungen**

In einigen QS-Verfahren sind ergänzende Erläuterungen zu einzelnen Qualitätsindikatoren notwendig. Diese werden jeweils zwischen der Ergebnisdarstellung und der Basisauswertung dargestellt.

#### <span id="page-7-2"></span>**2.6 Basisauswertung**

Die Basisauswertung ist der abschließende Teil einer Auswertung. Sie enthält deskriptive Statistiken (Median, Mittelwert und/oder weitere Kennwerte) sowie Häufigkeiten (in Tabellenform und/oder grafischer Darstellung) für alle wichtigen Datenfelder, die für das jeweilige QS-Verfahren erfasst werden.

Abhängig vom QS-Verfahren beziehen sich die deskriptiven Analysen in unterschiedlichem Umfang auf folgende Gebiete:

- Patientenmerkmale
- Anamnese/Befunde
- Prä- und postoperative Diagnostik
- Operation/Behandlung
- Status des Patienten bei Entlassung

In den folgenden Abschnitten wenden wir uns den unterschiedlichen Diagrammtypen zu, die zur visuellen Aufbereitung der Ergebnisse Verwendung finden.

## <span id="page-8-0"></span>**3 Grafische Darstellung der Ergebnisse**

#### <span id="page-8-1"></span>**3.1 Liniendiagramme**

Das Liniendiagramm wird verwendet, um vergleichend die Bundeswerte (in der Regel Anteilswerte) eines Qualitätsindikators für das aktuelle Berichtsjahr und das vorangehende Jahr grafisch darzustellen.

Die Basis der Berechnungen (Anzahl der Fälle, resp. Patienten) kann der zweiten Zeile des Grafiktitels entnommen werden.

#### **Bundesergebnisse**

(2015: N = 30.769 Fälle und 2014: N = 31.701 Fälle)

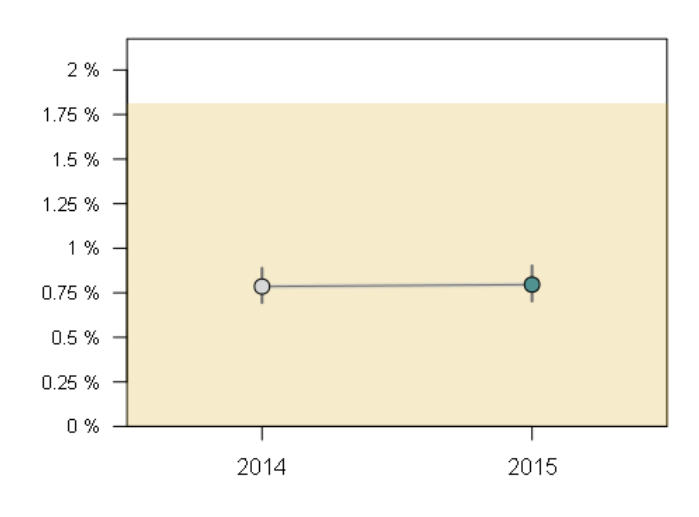

<span id="page-8-2"></span>*Abbildung 1: Beispiel für ein Liniendiagramm*

Die Versorgungsqualität zweier aufeinanderfolgender Jahre kann somit direkt anhand der Werte der beiden Jahre verglichen werden. Die Konfidenzintervalle (Vertrauensbereiche, vgl. Glossar) der Jahreswerte werden als senkrechte Linien gezeigt. Es ist allerdings möglich, dass ein Konfidenzintervall nicht erkennbar ist, da seine Grenzen – abhängig vom Maßstab der y-Achse – sehr eng beieinanderliegen. Dies ist dann der Fall, wenn sie innerhalb des Kreises liegen, der den Bundeswert markiert.

Falls für den Qualitätsindikator ein Referenzbereich definiert ist, ist dieser farbig (gelb) unterlegt.

In einer Tabelle unterhalb des Liniendiagramms (s. u.) sind die Indikator-Bundeswerte ("Ergebnis" oder "Ergebnis %"), die Werte für Zähler ("n") und Grundgesamtheit ("N") sowie die Grenzen des zweiseitigen 95 %-Konfidenzintervalls (Vertrauensbereich) aufgeführt.

<span id="page-9-1"></span>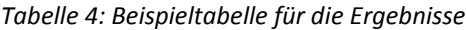

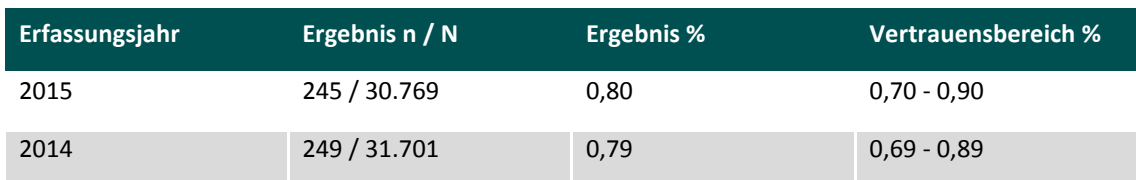

#### <span id="page-9-0"></span>**3.2 Box-and-Whisker Plots**

Die Ergebnisse für Krankenhäuser werden mit Hilfe von Boxplots (Box-and-Whisker-Plots) und Benchmarkdiagrammen grafisch veranschaulicht.

Die Krankenhausverteilungen der Indikatorwerte werden grundsätzlich für zwei Teilgruppen von Einrichtungen grafisch aufbereitet:

- Häuser mit mindestens 20 Fällen in der Grundgesamtheit des Qualitätsindikators
- Häuser mit mindestens 1 Fall bis maximal 19 Fällen in der Grundgesamtheit des Qualitätsindikators

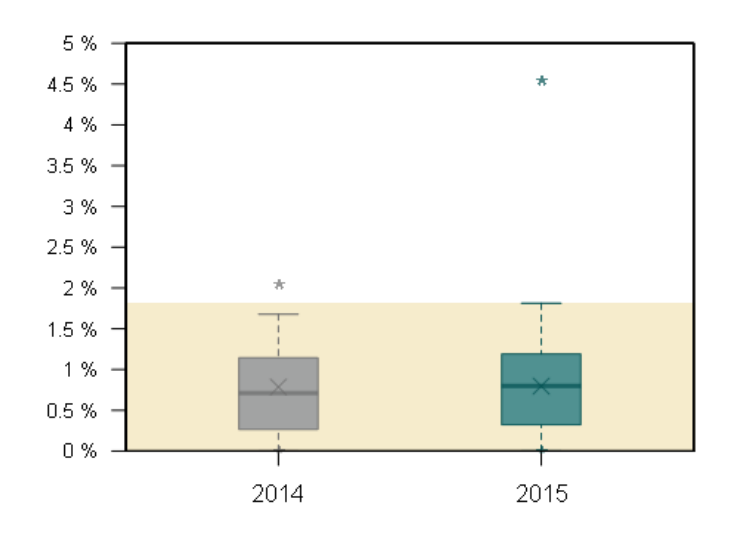

<span id="page-9-2"></span>*Abbildung 2: Beispiel für einen Box-and-Whisker-Plot*

Die Boxplots zeigen die Verteilungen der Krankenhauswerte für die Qualitätsindikatoren für zwei aufeinanderfolgende Berichtsjahre.

Die Verteilungen können unmittelbar miteinander verglichen werden. Das Rechteck ("Box") schließt alle Werte zwischen dem 25. und dem 75. Perzentil ein – es deckt somit den Interquartilbereich (vgl. Glossar) ab. In diesem Bereich liegen 50 % aller Werte einer Verteilung. Die Box ist für das Vorjahr grau, für das aktuelle Jahr grün unterlegt.

Der Median (vgl. Glossar) der Werte der Krankenhausverteilung ist als waagerechte Linie eingezeichnet. Die Linie trennt die oberen 50 % der Werte von den unteren 50 %.

Zusätzlich ist der Bundeswert des Indikators – berechnet auf Fallbasis – als "X" eingezeichnet.

Senkrechte Linien ("Whiskers"), die von der Box ausgehen, verbinden diese mit dem 5. und dem 95. Perzentil der Krankenhausverteilung; die beiden Perzentile werden durch kurze waagerechte Striche markiert.

Schließlich sind im Box-Plot noch das Minimum, d. h. der kleinste Wert, und das Maximum, d. h. der größte Wert der Verteilung, als "\*" eingezeichnet (vgl. Glossar). Falls das Minimum oder das Maximum mit dem Minimalwert bzw. dem Maximalwert des möglichen Wertebereichs eines Indikators zusammenfallen (z. B. 0,00 % oder 100,00 %), erscheint das "\*" Symbol auf der oberen oder unteren Umrandungslinie der Grafik und ist deshalb u. U. weniger deutlich zu erkennen.

Der Referenzbereich eines Indikators wird in der Grafik farbig unterlegt.

#### <span id="page-10-0"></span>**3.3 Benchmarkdiagramm**

Benchmarkdiagramme ermöglichen den Vergleich der Krankenhausergebnisse für ein Berichtsjahr. Wie bei den Box-und-Whisker-Plots werden separate Diagramme für Häuser mit 1 bis 19 Fällen bzw. 20 Fällen und mehr dargestellt. Für das vorangehende Jahr wird in der 2. Titelzeile des Diagramms lediglich die Anzahl der Krankenhäuser in der Kategorie genannt. Im abgedruckten Beispiel gab es in der Kategorie "mit mindestens 20 Fällen" 80 Kliniken im aktuellen Jahr und 80 Kliniken im Vorjahr. Die Benchmarkdiagramme werden dabei für das aktuelle Erfassungsjahr dargestellt.

#### **Krankenhäuser mit mindestens 20 Fällen**

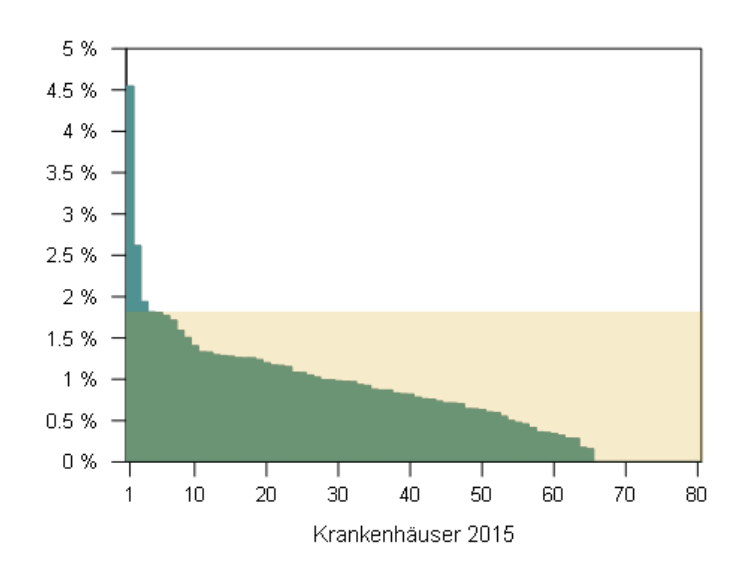

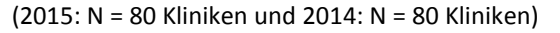

#### <span id="page-10-1"></span>*Abbildung 3: Beispiel für ein Benchmarkdiagramm*

Ein Benchmarkdiagramm zeigt die Indikatorwerte der einzelnen Krankenhäuser. Für jedes Krankenhaus wird das Indikatorergebnis durch einen Balken dargestellt. Die Balken werden so angeordnet, dass Krankenhäuser mit guten Ergebnissen immer rechts stehen. Die Beschriftung der x-Achse zeigt die absolute Anzahl der Krankenhäuser. Wegen der begrenzten Größe der Grafiken entsteht ein "flächiger" Eindruck, wenn die Balken sehr vieler Krankenhäuser auf engem Raum nebeneinandergestellt werden. Ein Benchmarking ist prinzipiell möglich, weil das durch einen Balken angezeigte Indikatorergebnis eines einzelnen Krankenhauses unmittelbar mit den Indikatorergebnissen der anderen Krankenhäuser verglichen werden kann. In den Einzelauswertungen für Krankenhäuser (sog. Benchmarkreport) wird deshalb der Balken für die eigene Einrichtung farblich gekennzeichnet (in den Bundesauswertungen ist dies allerdings nicht möglich).

Der Referenzbereich des Indikators (sofern definiert) wird auch im Benchmarkdiagramm als farbig unterlegte Fläche (gelb) kenntlich gemacht.

Ein rechnerisch auffälliges Krankenhaus ist im Benchmarkdiagramm daran zu erkennen, dass der Balken, der den Indikatorwert dieser Einrichtung repräsentiert, außerhalb des Referenzbereichs endet. Das heißt:

- Bei einem Referenzbereich am unteren Rand der Verteilung (wie in der [Abbildung 3,](#page-10-1) in der die Bedingung "≤ 1,81 %" den Referenzbereich definiert) enden die Balken aller rechnerisch auffälligen Krankenhäuser oberhalb von 1,81 % – ihre Indikatorwerte sind größer als dieser Referenzwert.
- Entsprechend enden die Balken rechnerisch auffälliger Krankenhäuser bei Referenzbereichen am oberen Rand der Verteilung unterhalb der Grenze des jeweiligen Referenzbereichs.

Die Box-and-Whisker-Plots sowie die Benchmarkdiagramme werden durch eine Tabelle ergänzt, der die Minima und Maxima (vgl. Glossar) der Krankenhaus-Verteilung des Indikators sowie wichtige Perzentile der Verteilung entnommen werden können.

| Jahr | <b>Min</b> | <b>P5</b> | <b>P10</b> | P <sub>25</sub> | Median | <b>P75</b> | <b>P90</b> | <b>P95</b> | <b>Max</b> |
|------|------------|-----------|------------|-----------------|--------|------------|------------|------------|------------|
| 2015 | 0,00       | 0,00      | 0,00       | 0,32            | 0,80   | 1,19       | 1,58       | 1,81       | 4,55       |
| 2014 | 0,00       | 0,00      | 0,00       | 0,27            | 0,71   | 1,14       | 1,52       | 1,68       | 2,04       |

<span id="page-11-1"></span>*Tabelle 5: Beispieltabelle für die Verteilungen (Min, Perzentile, Median, Max)*

#### <span id="page-11-0"></span>**3.4 Benchmarkdiagramme versus Box-and-Whisker-Plots**

In der Bundesauswertung werden die Ergebnisse für die Einrichtungen sowohl durch Benchmarkdiagramme als auch durch Box-and-Whisker-Plots veranschaulicht.

Die Benchmarkdiagramme zeigen auf einen Blick die Ergebnisse aller Krankenhäuser für das aktuelle Berichtsjahr. Die Darstellung der Einrichtungsergebnisse als Balken macht es möglich, den Wert eines Krankenhauses direkt mit den Ergebnissen aller anderen Häuser zu vergleichen.

Die Box-and-Whisker-Plots machen die Verteilung der Krankenhausergebnisse über ihren möglichen Wertebereich sichtbar. Man erkennt sofort, in welchem Wertebereich sich der überwiegende Anteil der Ergebnisse der Leistungserbringer befindet und wie groß die Variation über die Leistungserbringer ist. Außer der Verteilung des aktuellen Berichtsjahres wird auch die Verteilung der Ergebnisse des Vorjahres durch einen weiteren Box-and-Whisker-Plot grafisch aufbereitet. Diese Darstellung ermöglicht eine vergleichende Beurteilung von Veränderungen.

#### <span id="page-12-0"></span>**3.5 Grafiken für Überlebensraten**

Überlebensraten werden zur Veranschaulichung von Ergebnissen von Follow-ups, die vor allem in der Transplantationsmedizin durchgeführt werden, grafisch aufbereitet.

Die entsprechenden Grafiken geben die Ergebnisse der Follow-ups bis zu drei Jahre nach der Entlassung des Patienten aus der stationären Behandlung wieder. Die Zeitachse (waagerecht) deckt den Zeitraum vom Zeitpunkt t0 unmittelbar nach Ende der Behandlung (in der Regel 30 Tage danach = 30-Tages-Überleben) bis maximal 3 Jahre nach Behandlungsende ab (t1 bis t3). Auf der vertikalen Achse ist der %-Anteil überlebender Patienten abgetragen.

Für die Berechnung des Indikatorwerts (hier: Anteil überlebender Patienten) werden Datensätze mit bekanntem Überlebensstatus herangezogen. Zusätzliche Analysen berücksichtigen auch die Datensätze mit unbekanntem Überlebensstatus. Für zwei Szenarien werden Berechnungsergebnisse vorgestellt:

- $\blacksquare$  im "best case" werden Patienten mit unbekanntem Überlebensstatus der Gruppe der überlebenden Patienten zugeschlagen
- im "worst case" werden diese Patienten als verstorben eingestuft

Die Werte für beide Szenarien werden für die Follow-ups 1 bis maximal 3 Jahre nach Entlassung des Patienten berechnet.

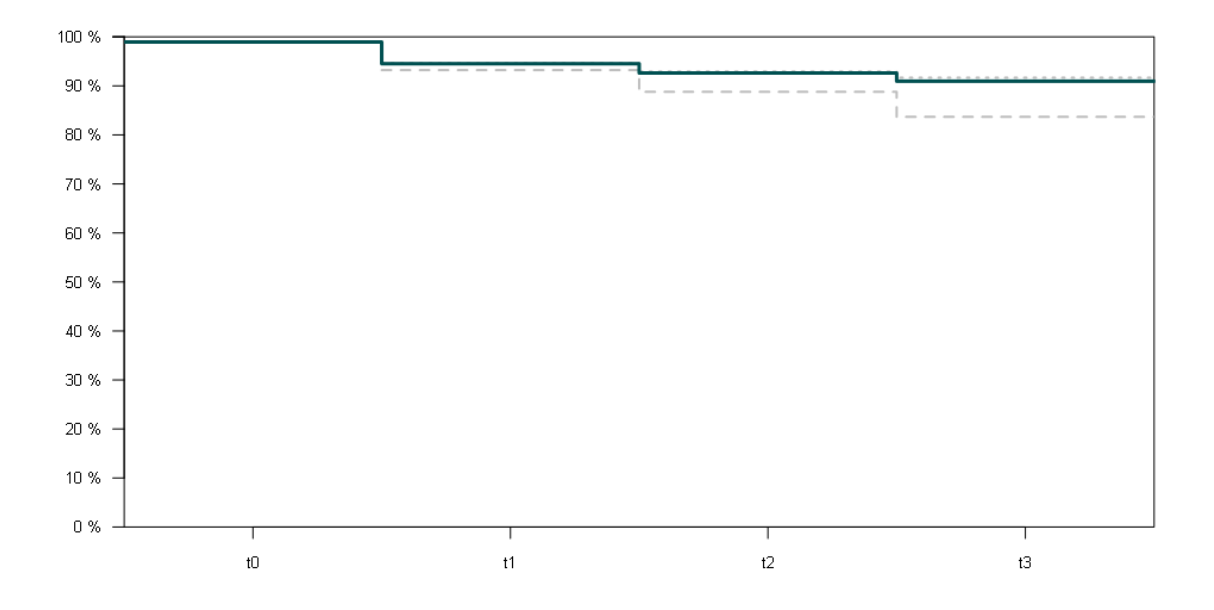

Das abgebildete Beispiel zeigt die Überlebensraten für 1, 2 und 3 Jahre.

<span id="page-12-1"></span>*Abbildung 4: Beispiel für die Darstellung der Überlebensrate*

- Anhand der grünen Linie kann der auf der Basis der Datensätze mit bekanntem Überlebensstatus ermittelte Anteil überlebender Patienten abgelesen werden.
- Die gepunktete graue Linie repräsentiert den "best case": ein Patient mit unbekanntem Überlebensstatus wird als überlebend gewertet.

Der "worst case" ist als gestrichelte graue Linie wiedergegeben: Patienten mit unbekanntem Überlebensstatus gelten als verstorben.

Die %-Werte für alle Szenarien sind zusätzlich in der Tabelle "Kennzahlübersicht" in der Bundesauswertung ersichtlich.

### <span id="page-14-0"></span>**4 Risikoadjustierung**

#### <span id="page-14-1"></span>**4.1 Warum Risikoadjustierung?**

Die Analyse von Qualitätsindikatoren hat das Ziel, die Behandlungsergebnisse verschiedener medizinischer Versorgungseinrichtungen miteinander vergleichbar zu machen. Dabei ist eine faire Vergleichsprozedur unabdingbar. Die Ergebnisse sollen die tatsächliche Behandlungsqualität widerspiegeln, unabhängig von der Zusammensetzung der Patienten der untersuchten Einrichtung. Würden die Patienten zu den Einrichtungen zufällig zugewiesen, so wären diese hinsichtlich der Patientencharakteristika strukturgleich. In der Realität erfolgt die Zuteilung jedoch nicht zufällig. Es existiert vielmehr eine Reihe von Faktoren, die dazu führen, dass ein Patient eine bestimmte Einrichtung aufsucht. Unterschiedlich zusammengesetzte Patientenkollektive sind häufig die Folge. Risikoadjustierung ist dann notwendig, wenn sich die Patientencharakteristika und damit das Risikoprofil zwischen den zu vergleichenden Einrichtungen unterscheiden. Die zentrale Herausforderung bei der statistischen Analyse von Qualitätsindikatoren besteht deshalb darin, durch geeignete Risikoadjustierungsverfahren einen fairen Vergleich medizinischer Einrichtungen zu ermöglichen. Bei der Risikoadjustierung werden mögliche Unterschiede in den Ausgangsbedingungen hinsichtlich relevanter patientenbezogener Risikofaktoren (z. B. Schweregrad der Erkrankung, Co-Morbidität und Alter) ausgeglichen und bei der Ermittlung von Qualitätskennzahlen berücksichtigt.

#### <span id="page-14-2"></span>**4.2 Welche Risikoadjustierungsmethoden?**

Die Qualitätsindikatoren wurden für Risikofaktoren adjustiert, die in der Literatur oder in Vorjahresauswertungen als prognostisch relevant identifiziert wurden. Folgende Methoden zur Adjustierung von Qualitätsindikatoren wurden eingesetzt:

- Stratifizierung: Bildung von Schichten nach Ausprägung des Risikofaktors
- Multiple logistische Regression: Untersuchung des Einflusses von Risikofaktoren auf einen binären Qualitätsindikator.

#### <span id="page-14-3"></span>**4.3 Logistische Regression**

Die multiple logistische Regression wird zur Risikoadjustierung in den folgenden QS-Verfahren eingesetzt:

- Herzschrittmacher-Implantation (09/1)
- Herzschrittmacher-Revision/-Systemwechsel/-Explantation (09/3)
- $\blacksquare$  Implantierbare Defibrillatoren Implantation (09/4)
- Implantierbare Defibrillatoren Revision/Systemwechsel/Explantation (09/6)
- Karotis-Revaskularisation (10/2)
- Gynäkologische Operationen ohne Hysterektomien (15/1)
- Geburtshilfe (16/1)
- Hüftgelenknahe Femurfraktur mit osteosynthetischer Versorgung (17/1)
- Mammachirurgie (18/1)
- Koronarangiographie und Perkutane Koronarintervention (PCI) (21/3)
- Pflege: Dekubitusprophylaxe (DEK)
- Aortenklappenchirurgie, isoliert (HCH-AORT-CHIR und HCH-AORT-KATH)
- Koronarchirurgie, isoliert (HCH-KCH)
- Kombinierte Koronar- und Aortenklappenchirurgie (HCH-KOMB)
- Hüftendoprothesenversorgung (HEP)
- Knieendoprothesenversorgung (KEP)
- Lebertransplantation (LTX)
- Neonatologie (NEO)
- Ambulant erworbene Pneumonie (PNEU)

Die statistische Verfahrensweise, welche hierbei zur Risikoadjustierung verwendet wird, soll hier in seinen Grundzügen kurz erläutert werden: Die logistische Regression ist ein Verfahren für die Analyse binärer Zielgrößen und wird zur Untersuchung des Zusammenhangs zwischen Einflussgrößen und einer binären Zielvariable (z. B. Krankheit ja/nein) verwendet. Dabei wird die Wahrscheinlichkeit für das Eintreten eines Ereignisses (Y=1) für einen Patienten bei Vorliegen mehrerer Einflussgrößen  $X_1$ , ...,  $X_m$  wie folgt modelliert:

$$
P(Y=1|X_1, X_2, ..., X_m) = \frac{\exp(\beta_0 + \beta_1 X_1 + \beta_2 X_2 + ... + \beta_m X_m)}{1 + \exp(\beta_0 + \beta_1 X_1 + \beta_2 X_2 + ... + \beta_m X_m)}
$$

In den vorliegenden Bundesauswertungen wurde das Verfahren der multiplen logistischen Regression eingesetzt, um die möglichen Einflüsse mehrerer kategorialer und/oder stetiger Risikofaktoren auf einzelne binäre Qualitätsindikatoren zu erfassen. Die Parameter β<sub>0</sub>, ..., β<sub>m</sub> quantifizieren hier den Einfluss der einzelnen Einflussgrößen und werden auch Regressionskoeffizienten genannt.

Die Ergebnisse einer logistischen Regression werden tabellarisch zusammengefasst. Die folgende Tabelle zeigt einige Parameter eines Modells zur Vorhersage der Sterblichkeit im Krankenhaus von Patienten mit isoliert koronarchirurgischer Erstoperation, wobei in der Bundesauswertung die aus den Daten bestimmten Regressionskoeffizienten mit zugehörigen Standardfehlern dargestellt werden.

| <b>Risikofaktor</b>   | Koeffizient $\beta$ | Std.-Fehler |
|-----------------------|---------------------|-------------|
| Konstante             | $-6,136$            | 0,129       |
| Geschlecht = weiblich | 0,411               | 0,077       |
| Alter $66 - 70$ Jahre | 0,291               | 0,118       |
| Alter $71 - 75$ Jahre | 0,585               | 0,099       |
| Alter 76 - 80 Jahre   | 0,919               | 0,098       |
| Alter $81 - 85$ Jahre | 1,240               | 0,122       |

<span id="page-15-0"></span>*Tabelle 6: Beispiel für ein Modell der logistischen Regression*

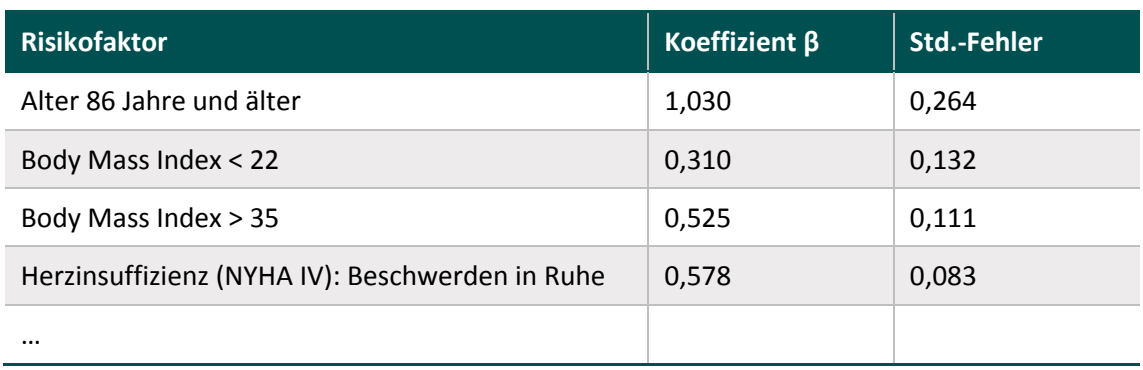

Durch Einsetzen der aus den Daten bestimmten Werte der Koeffizienten in obiger Formel und unter Berücksichtigung der patientenindividuellen Risikoprofils  $X_1, ..., X_m$  kann hiermit für jeden Patienten die erwartete Wahrscheinlichkeit des vorhergesagten Ereignisses (hier: Versterben im Krankenhaus) berechnet werden.

#### **Berechnung risikoadjustierter Indikatorwerte**

Es wird die Anzahl der erwarteten (E = expected) Ereignisse (z. B. Todesfälle) pro Einrichtung berechnet und mit der Zahl der beobachteten Ereignisse (O = observed) in dieser Einrichtung in Beziehung gesetzt. Die Anzahl der erwarteten Ereignisse unter Berücksichtigung der Risikostruktur der Einrichtung ergibt sich aus den aufsummierten modellbestimmten Ereigniswahrscheinlichkeiten über alle Patienten dieser Einrichtung. Wird die Anzahl der erwarteten bzw. beobachteten Ereignisse durch die Anzahl der Patienten in der Einrichtung dividiert, so ergeben sich die entsprechenden erwarteten und beobachteten Ereignisraten.

Ein Vergleich der erwarteten mit den tatsächlich beobachteten Ereignisraten kann über das Verhältnis O / E oder über die Differenz O – E erfolgen. Die Differenz O – E kann als absolute Abweichung der beobachteten von der erwarteten Ereignisrate betrachtet werden und zeigt im Prinzip auch an, wie gut mit dem vorliegenden Modell die Ereignisrate vorhergesagt werden kann. Über das Verhältnis O / E lässt sich erkennen, um welchen Faktor die beobachtete Ereignisrate von der erwarteten Ereignisrate abweicht.

Sind O und E gleich groß, ergibt sich eine Differenz  $O - E = 0$  und ein Verhältnis von O / E = 1. Eine positive Differenz O – E bzw. ein Verhältnis O / E > 1 deutet darauf hin, dass das Risiko für das interessierende Ereignis in der betrachteten Einrichtung höher ist als nach dem Risikoprofil der Patienten zu erwarten wäre. Eine negative Differenz O – E bzw. ein Verhältnis O / E < 1 zeigt hingegen an, dass das Risiko für das interessierende Ereignis in der betrachteten Einrichtung niedriger ist als nach dem Risikoprofil der Patienten zu erwarten wäre.

Zur Berechnung der risikoadjustierten Ereignisraten in den einzelnen Einrichtungen kann schließlich das Verhältnis O / E mit der bundesweit beobachteten Ereignisrate (O Gesamt) multipliziert werden. Die risikoadjustierte Ereignisrate stellt eine Kennzahl dar, die einen Vergleich zwischen den Einrichtungen ermöglicht. Damit wird nämlich das Ergebnis beschrieben, das erreicht worden wäre, wenn die Einrichtung dieselbe Patientenstruktur aufwiese, die auch bundesweit beobachtet werden konnte.

### <span id="page-17-0"></span>**Glossar**

#### **Auffällig (rechnerisch)**

Eine rechnerische Auffälligkeit liegt vor, wenn der Wert eines Qualitätsindikators, d. h. das Ergebnis einer Einrichtung, außerhalb des Referenzbereichs liegt. Durch rechnerische Auffälligkeiten kann der Strukturierte Dialog ausgelöst werden.

#### **Median**

Der Median wird auch als das 50. Perzentil bezeichnet. Er ist derjenige Wert einer Verteilung, der die der Größe nach sortierten Werte in zwei gleich große Hälften teilt: 50 % der Einrichtungen erreichen Werte, die kleiner oder gleich dem Median sind, während die Werte der anderen 50 % der Krankenhäuser größer oder gleich dem Median sind.

Mit dem Median lässt sich die "mittlere" Ausprägung einer Werteverteilung kennzeichnen, auch wenn die Verteilung asymmetrisch ist und Extremwerte auftreten – er hat also im Gegensatz zum Mittelwert den Vorteil, gegen Ausreißer (extrem kleine oder große Werte) unempfindlich zu sein.

#### **Minimum und Maximum**

Das Minimum ist der kleinste Wert einer Verteilung. Die Definition "kleinster" Wert setzt voraus, dass die Werte in eine Rangordnung gebracht werden können und erlaubt, dass mehr als eine Untersuchungseinheit (z. B. Fall, Patient, Krankenhaus) den gleichen Wert hat (der kleiner ist als alle anderen Werte).

Das Maximum ist der größte Wert einer Verteilung. Auch für die Definition eines maximalen Wertes muss eine Rangordnung der Werte möglich sein. Analog zum Minimum können mehrere Untersuchungseinheiten den Maximalwert aufweisen.

#### **Perzentile**

Perzentile werden zur Beschreibung der Lage einzelner Krankenhausergebnisse relativ zu den Ergebnissen aller anderen Krankenhäuser verwendet. Die Perzentile untergliedern die der Größe nach sortierten Werte einer Verteilung in hundert gleich große Bereiche. Das 25. Perzentil, das 50. Perzentil (Median) und das 75. Perzentil werden auch als Quartile bezeichnet, da sie die Ergebnisse in vier gleich große Bereiche zerlegen.

Für das x-te Perzentil der Krankenhausergebnisse gilt, dass x % der Krankenhausergebnisse einen Wert kleiner oder gleich dem x-ten Perzentil sind. Haben beispielsweise 25 % der untersuchten Krankenhäuser eine Wundinfektionsrate von 1,5 % oder kleiner, so entspricht hier ein Wert von 1,5 % dem 25. Perzentil.

Mithilfe von Perzentilen lässt sich der Interquartilbereich als Maß für die Streuung einer Verteilung angeben, der im Gegensatz zur Spannweite nicht durch Ausreißer beeinflusst wird. Der Interquartilbereich wird durch das 25. und das 75. Perzentil begrenzt und schließt 50 % aller Werte ein. In der grafischen Darstellung einer Verteilung wird er durch einen Box-and-Whisker-Plot als "Box" gezeichnet.

Problematisch ist die Berechnung von Perzentilen, wenn viele gleiche Werte in der Verteilung auftreten (Plateaubildung). Dies tritt besonders häufig bei Indikatoren der Ergebnisqualität und Krankenhäusern mit geringen Fallzahlen auf. In diesem Fall wird der in Bezug auf den Referenzbereich unkritischere Wert (nicht "rechnerisch auffällig") angenommen.

#### **Referenzbereich**

Der Referenzbereich gibt an, ob das Ergebnis eines Indikators rechnerisch auffällig oder unauffällig ist. Ergebnisse außerhalb des Referenzbereichs ziehen üblicherweise eine Analyse im Strukturierten Dialog nach sich. Derzeit werden Ziel- und Toleranzbereiche unterschieden:

- **Zielbereiche:** Gestützt auf wissenschaftliche Untersuchungen wird definiert, welches Ergebnis als gute Qualität anzusehen ist. Für diese Indikatoren wird ein fester Wert als Referenzbereichsgrenze festgelegt.
- **Toleranzbereiche:** Ist kein entsprechender Wert aus der wissenschaftlichen Literatur bekannt, wird der Referenzbereich empirisch so festgelegt, dass er besonders auffällige Ergebnisse abgrenzt. Dies kann sowohl über einen festen Wert als auch über ein Perzentil erfolgen (Perzentil-Referenzbereich).

#### **Sentinel-Event, Sentinel-Event-Indikatoren**

Sentinel-Event-Indikatoren erfassen seltene, schwerwiegende Ereignisse (Sentinel-Events) von besonderer Bedeutung. Jeder Fall stellt eine Auffälligkeit dar, die eine Einzelfallanalyse im Strukturierten Dialog nach sich zieht. Für solche Qualitätsindikatoren wird in der Ergebnistabelle als Referenzbereich "Sentinel-Event" angegeben.

#### **Qualitätsindikatoren**

Ein Qualitätsindikator ermöglicht es, ein Qualitätsziel wie z. B. "Immer die erste Blutgasanalyse oder Pulsoxymetrie innerhalb von 8 Stunden nach Aufnahme des Patienten durchführen" in eine Zahl zu "übersetzen", d. h. zu quantifizieren. Erst dadurch wird eine Aussage darüber möglich, wie weit die medizinische Versorgung in einer einzelnen Einrichtung (oder in einem Gebiet) von einem Qualitätsziel entfernt ist oder inwieweit dieses Ziel erreicht wurde. Die Quantifizierung bedient sich der im Rahmen der Qualitätssicherung erhobenen Daten zu Patient und Behandlungsverlauf. Häufig ist der daraus resultierende Indikatorwert ein Prozentwert (in Anlehnung an den englischen Sprachgebrauch wurden Anteilswerte bisher als "Rate" bezeichnet – aus Kontinuitätsgründen wird dieser Begriff beibehalten). Der Zähler des Prozentwerts ist die Anzahl der Patienten, für die das Qualitätsziel je nach Zielsetzung des Qualitätsindikators erreicht bzw. nicht erreicht wurde. Der Nenner ist die Gesamtheit aller Patienten, die sich einer entsprechenden Behandlung unterzogen haben. Jeder Qualitätsindikator hat eine Identifikationsnummer, die sog. Qualitätsindikator-ID (QI-ID).

#### **Vertrauensbereich (Konfidenzintervall)**

Der Vertrauensbereich beschreibt ein Intervall um einen berechneten Ergebniswert, z. B. um das Gesamtergebnis eines Indikators. Vereinfacht ausgedrückt, gibt die Konstruktion des Vertrauensbereichs ein Intervall an, in dem der tatsächliche Wert eines Qualitätsindikators unter Berücksichtigung aller zufälligen Ereignisse mit einer bestimmten, zuvor festgelegten Wahrscheinlichkeit liegt.

Der Umfang eines Vertrauensbereichs hängt von der Fallzahl (z. B. der Anzahl der operierten Patienten) und von der gewählten Sicherheitswahrscheinlichkeit ab. In den Bundesauswertungen wird mit einer Sicherheitswahrscheinlichkeit von 95 % gearbeitet.